# **Устройства компьютера**

подготовила Анастасия Божедомова и Ворожко Марии

## **содержание**

монитор мышь

Звуковые колонки

системный блок

клавиатура веб- камера

### **монитор**

*Монитор* — это устройство оперативной визуальной связи пользователя с управляющим устройством и отображением данных, передаваемых с клавиатуры, мыши или центрального процессора. Принципиальное отличие от телевизора заключается в отсутствии встроенного тюнера, предназначенного для приёма высокочастотных сигналов эфирного (наземного) телевещания и декодера сигналов изображения. Кроме того, в большинстве мониторов отсутствует звуковоспроизводящий тракт и громкоговорители.

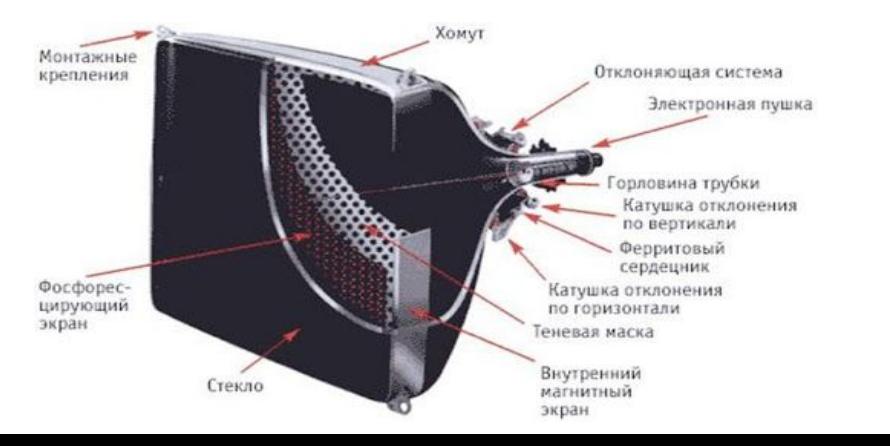

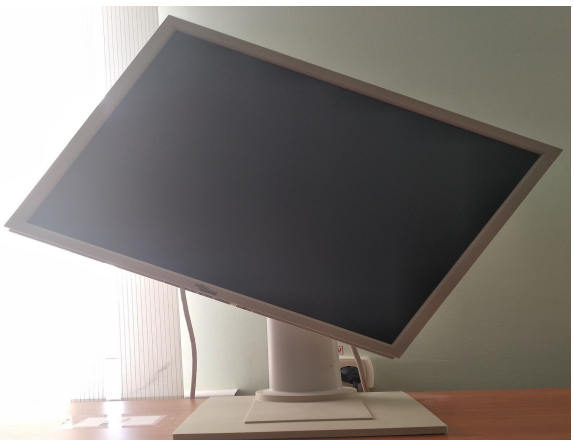

## **клавиатура**

Компью́терная клавиату́ра — устройство, позволяющее пользователю вводить информацию в компьютер (устройство ввода). Представляет собой набор клавиш (кнопок), расположенных в определённом порядке.

## **Звуковые колонки**

Звуковые колонки это уже периферическое устройство из разряда необязательных – многие пользователи прекрасно обходятся только наушниками. Для рабочего же компа, установленного где-нибудь в офисе, в аудиосистеме нет совершенно никакой необходимости, так как ее наличие вообще не влияет на рабочие процессы.

# **системный блок**

Системный блок (разг. корпус, системник) — это элемент персонального компьютера, который защищает компоненты компьютера, находящиеся внутри, от механических повреждений и внешнего воздействия.

#### **мышь**

Компью́ терная мышь — координатное устройство для управления курсором и отдачи различных команд компьютеру. Управление курсором осуществляется путём перемещения мыши по поверхности стола или коврика для мыши.

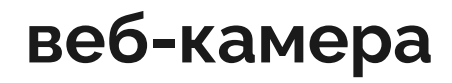

**Веб-камера** — цифровая видео- или фотокамера, способная в реальном времени фиксировать изображения, предназначенные для дальнейшей передачи по сети Интернет (например, в программах для видеосвязи типа Skype, TrueConf, VideoGrace, Instant Messenger).

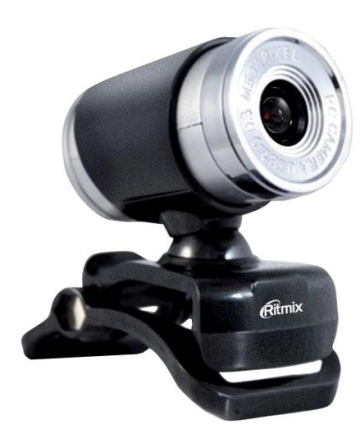

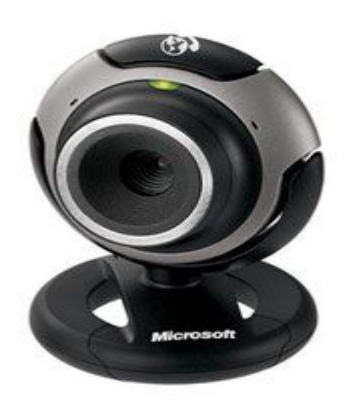

#### **ссылки на источник**

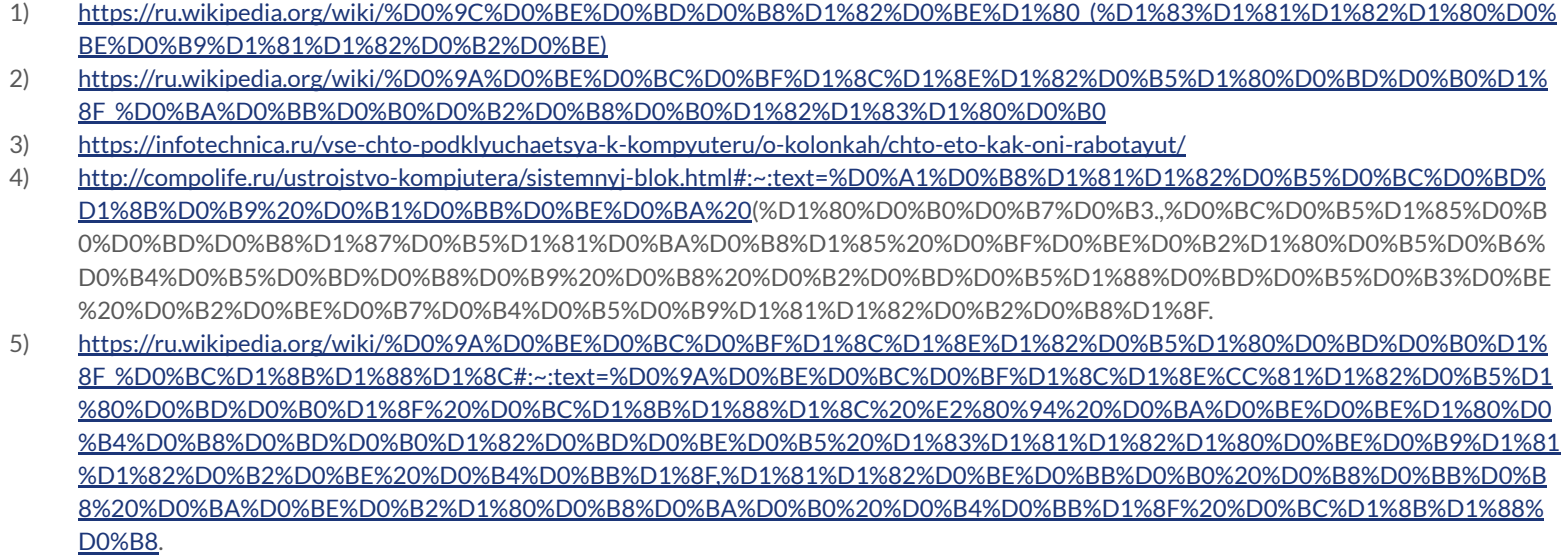

6) https://ru.wikipedia.org/wiki/%D0%92%D0%B5%D0%B1-%D0%BA%D0%B0%D0%BC%D0%B5%D1%80%D0%B0